#### Cambios Incorporados en la Versión 8.9.0 **GOBIERNOS LOCALES** MÓDULO DE PROCESOS PRESUPUESTARIOS

### **16/12/2008**

# **I. INTRODUCCIÓN**

Con el fin de preparar los diversos Módulos del Sistema Integrado de Administración Financiera (SIAF) a lo dispuesto en la Resolución Directoral N° 045-2008-EF/76 – Aprueban nuevos Clasificadores de Ingresos y Gastos a ser utilizados en las diferentes operaciones del Sector Público durante las Etapas del Proceso Presupuestario en la Versión 8.9.0 del 16/12/2008 se incorpora como principal cambio en las pantallas de Registro, Consultas y Reportes.

La nueva estructura de los Clasificadores de Gastos e Ingresos para el año 2009 es el siguiente:

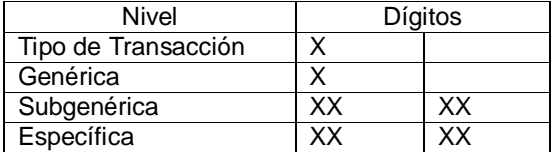

## **II. CAMBIOS DE NOMBRE DE MENU**

Para el año 2009 los Menús Tablas y Aplicaciones han sido cambiados por Mantenimiento y Registro respectivamente.

La opción Flexibilización mensual ha sido retirada para el año 2009

## **III. CREACION DE LA META**

En la pantalla opción Mantenimiento / Mantenimiento de Cadena se registra la Cadena desde Función, Programa Funcional, Subprograma Componente, luego en Mantenimiento / Mantenimiento de Metas Presupuestarias / Creación de Metas se visualizarán las cadenas del PIA y las previamente creadas en Mantenimiento de Cadena.

Cuando el Usuario requiera registrar una nueva meta dará clic con el botón derecho del Mouse y seleccionará la opción **"Ingresar",** proceso que permitirá visualizar la siguiente pantalla

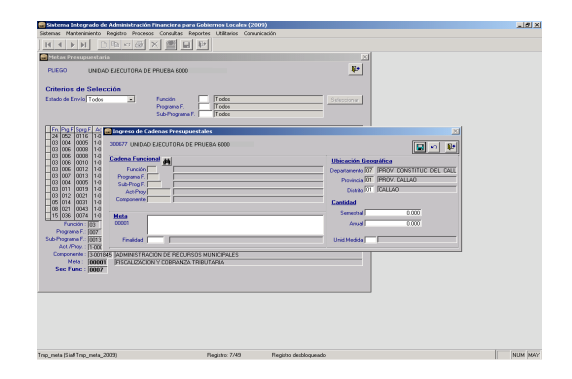

Para acceder a las cadenas se dará clic en  $\frac{dA}{dt}$  y proceder a la selección respectiva.

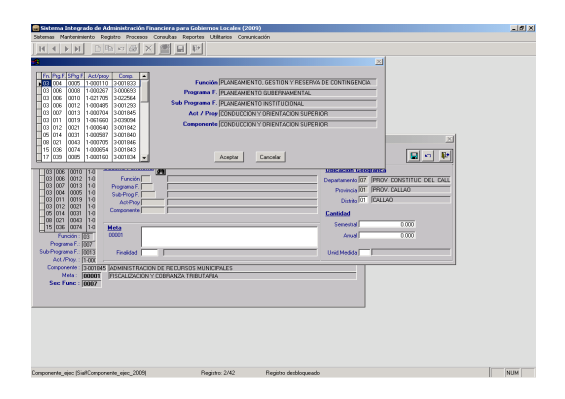

A continuación se ingresan los datos de la descripción de la meta, Finalidad, Cantidad Semestral y Anual y, Unidad de Medida para luego habilitar para envío; trasmitir y recepcionar la aprobación.

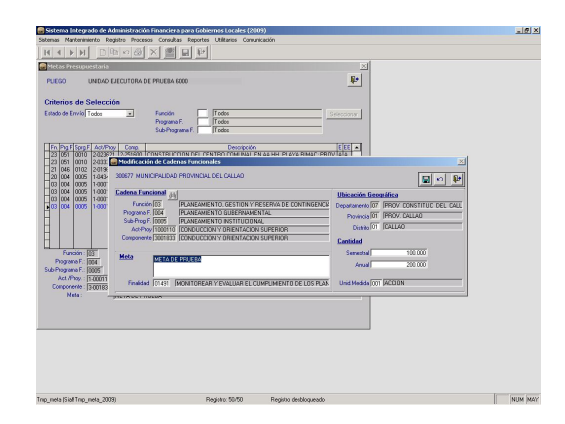

Módulo de Procesos Presupuestarios – GL – Versión 8.9.0

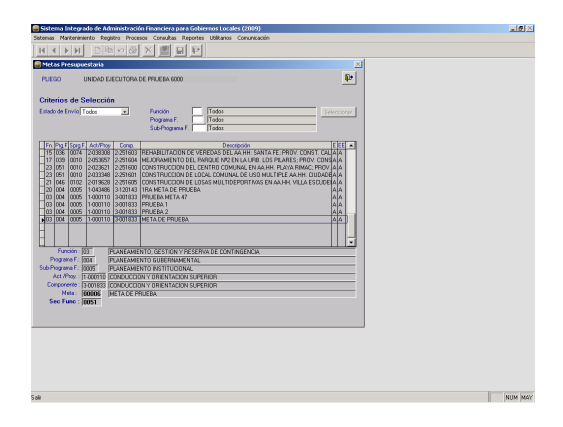

El Módulo de Procesos Presupuestarios para Gobiernos Locales sigue manteniendo la misma funcionalidad con la diferencia que en todas las pantallas de acceso y sus Reportes se visualizarán con la nueva estructura de los Clasificadores de Gastos e Ingresos para el año 2009.